# **How To Install Ubuntu Linux Alongside Windows 10 (UEFI)**

Links to **.. How to**":

<http://dailylinuxuser.com/2015/11/how-to-install-ubuntu-linux-alongside.html> <https://askubuntu.com/questions/221835/how-do-i-install-ubuntu-alongside-a-pre-installed-windows-with-uefi> <https://askubuntu.com/questions/1031993/how-to-install-ubuntu-18-04-alongside-windows-10>

#### **Dual boot win 10 and ubuntu 18.04**

<https://www.pcsuggest.com/dual-boot-windows-10-and-ubuntu-uefi/>

#### **Dual boot win 10 and ubuntu 18.04**

<https://myviewsonfoss.blogspot.com/2018/05/this-article-willshow-you-how-you-can.html>

#### **Download UBUNTU 18.04**

<http://releases.ubuntu.com/18.04/> <https://universal-usb-installer.en.uptodown.com/windows>

#### **RUFUS USB Bootmanager**

<https://rufus.ie/>

#### **How to fix GRUB**

<https://myviewsonfoss.blogspot.com/2018/05/how-to-fix-grub.html> <https://myviewsonfoss.blogspot.com/>

### **Set GRUB as default boot manager**

<https://myviewsonfoss.blogspot.com/>

#### **Muliboot USB**

[http://multibootusb.org/page\\_download/](http://multibootusb.org/page_download/)

#### **How to fix GRUB**

<https://www.pcsuggest.com/grub-error-no-such-device/>

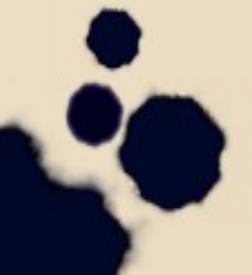

## **LINUX - Installationsanleitugen für Ubuntu Linux neben Windows 8 und 10 (UEFI) in Deutsch:**

- **INSTALLATIONSANLEITUNGEN in DEUTSCH:**
- **[https://praxistipps.chip.de/ubuntu-auf-dem-pc-installieren-so-gehts\\_33572](https://praxistipps.chip.de/ubuntu-auf-dem-pc-installieren-so-gehts_33572)**
- **[http://wiki.ubuntu-forum.de/index.php?title=Benutzer:Klaus\\_P](http://wiki.ubuntu-forum.de/index.php?title=Benutzer:Klaus_P)**
- **<https://thinkpad-forum.de/threads/218826-T440-mit-Win8-1-auf-1-SSD-Ubuntu-install-18-04-auf-m-2-SSD>**
- **<https://www.heise.de/tipps-tricks/Linux-neben-Windows-installieren-3885018.html>**
- **[https://www.thomas-krenn.com/de/wiki/Ubuntu\\_von\\_einem\\_USB\\_Stick\\_installieren](https://www.thomas-krenn.com/de/wiki/Ubuntu_von_einem_USB_Stick_installieren)**
- **<https://club.computerwissen.de/qa/ubuntu-18-04-installation-dual-boot>**
- **<https://www.heise.de/ct/artikel/Fragen-Antworten-Linux-Mint-4368036.html>**
- **<https://www.heise.de/ct/artikel/Fragen-Antworten-Linux-UEFI-4350027.html>**
- **<https://www.pcwelt.de/ratgeber/So-klappt-der-Multiboot-mit-Windows-Linux-Doppel-OS-9666313.html>**

- **TOOLS:**
- **<https://wiki.ubuntuusers.de/efibootmgr/>**
- **<https://unetbootin.github.io/>**
- **<https://www.pcwelt.de/ratgeber/Windows-10-Boot-Manager-anpassen-reparieren-9667016.html>**
- **<https://easybcd.de.uptodown.com/windows>**